# **Lycée Léopold Sédar Senghor**

parcoursup.fl

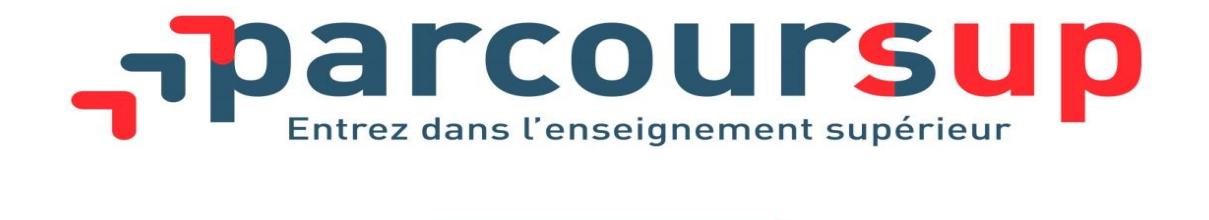

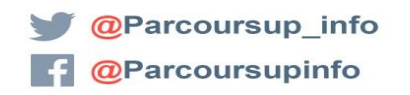

# Présentation Aux Parents

# Parcoursup : les objectifs

> **Renforcer l'accompagnement à l'orientation pour aider les lycéens** de terminale à construire leur projet d'études

> **Favoriser la mobilité sociale et géographique** dans l'enseignement supérieur

> **Améliorer la réussite des étudiants** grâce à la personnalisation des parcours dans l'enseignement supérieur

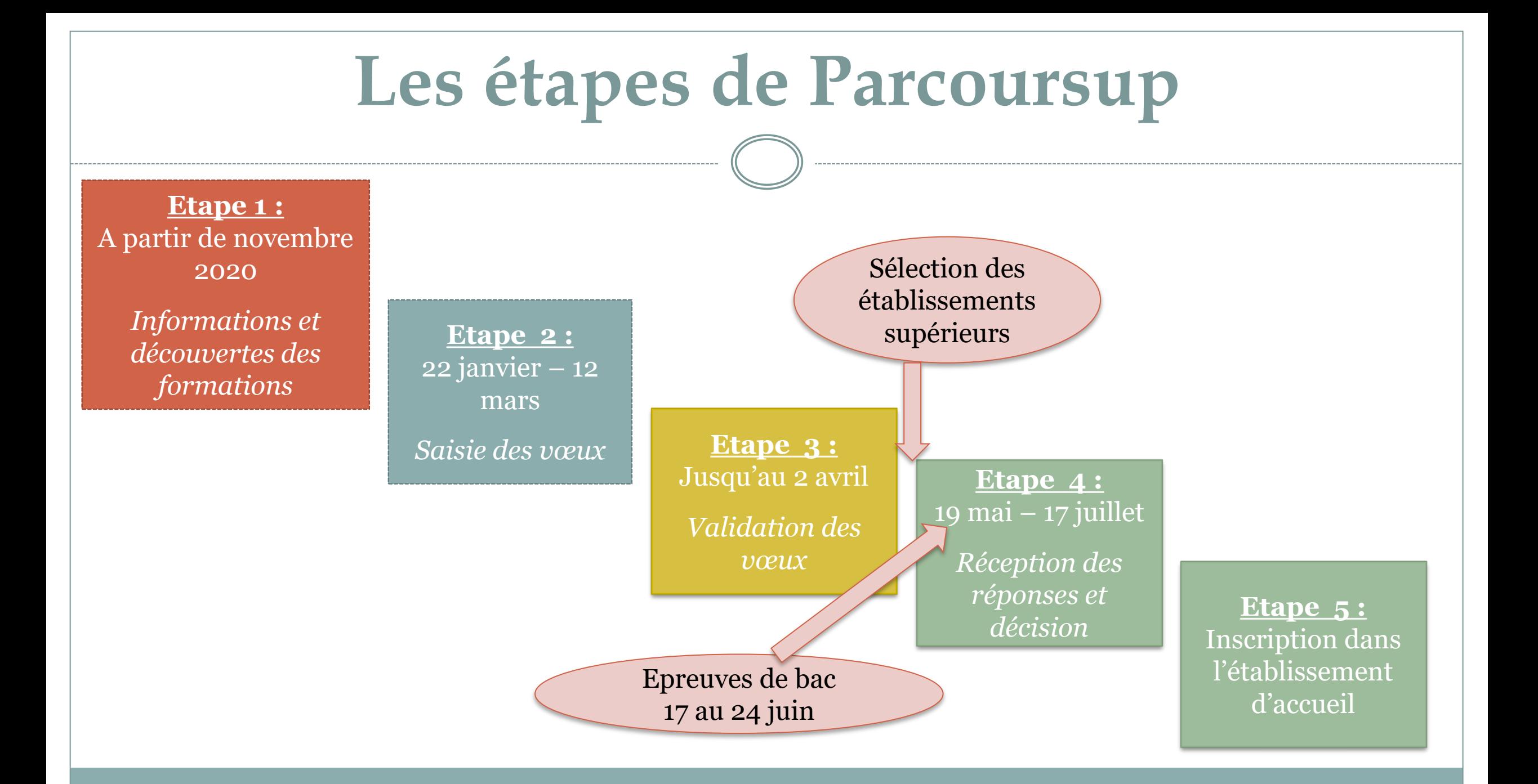

# Information et découverte **des formations**

## **NOVEMBRE 2019 – JANVIER 2020**

# Terminales 2019-2020.FR

5

#### **Un site dédié à l'orientation**

- **Découvrir les filières de formation de l'enseignement supérieur**
- **Découvrir des métiers et les parcours jusqu'à l'insertion professionnelle**
- **Connaître les caractéristiques des filières les plus demandées** (STAPS, Droit, Psychologie, études de santé…) et **les opportunités des filières d'avenir**
- **Échanger** par chat, mail ou téléphone avec des conseillers

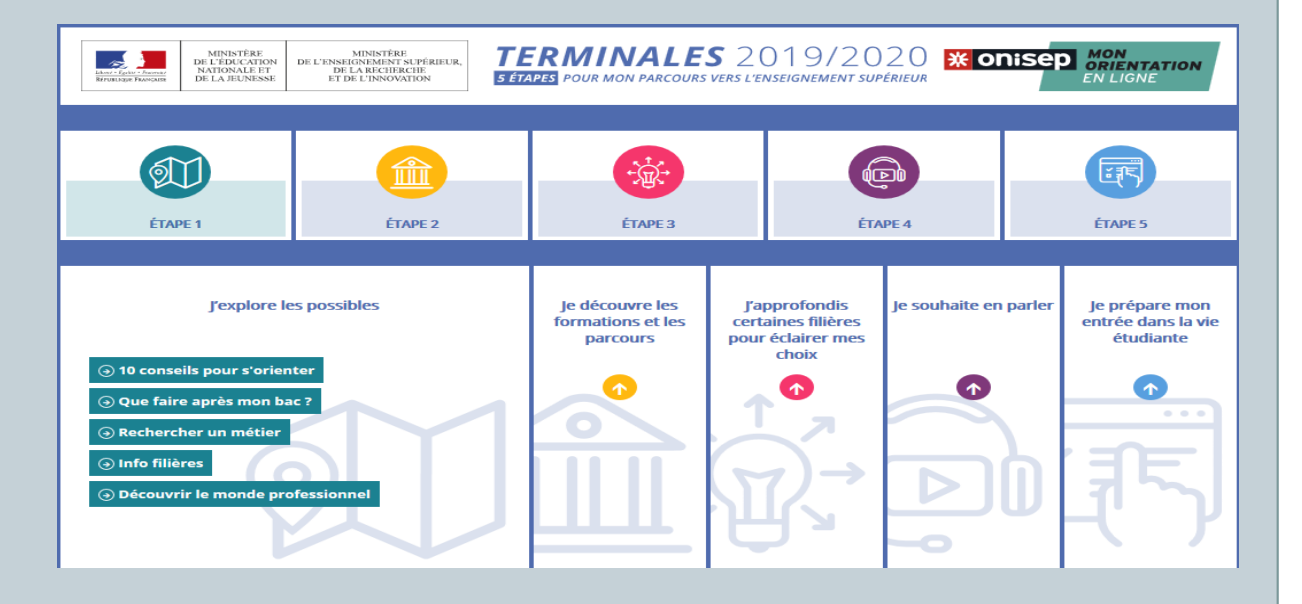

# **Oriane.info**

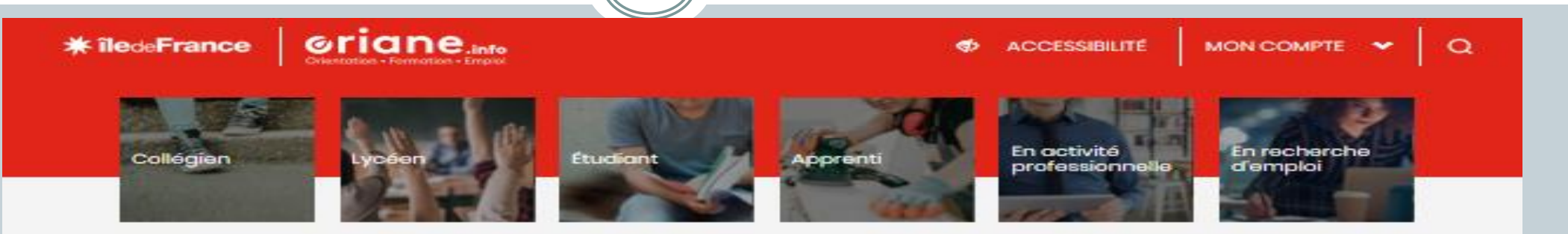

#### $\sim$  Mieux me connaître

Les indispensables de l'orientation

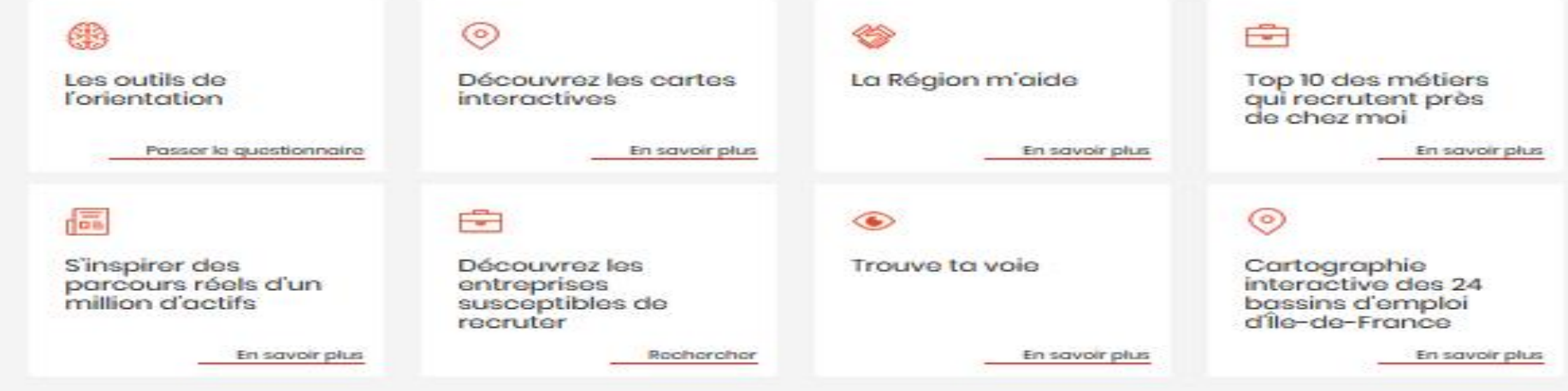

# **Les formations disponibles**

### **Plus de 15 000 formations accessibles :**

No**uveauté** 

2020

Plus de **600 nouvelles formations** intègrent Parcoursup dont :

- > **les licences sélectives de l'Université Paris Dauphine**
- > **les 10 Sciences Po / Instituts d'Etudes Politiques**
- >**de nouvelles écoles de commerce ou de management** (concours Acces, Pass, Sesame…)
- > **7 nouvelles catégories d'instituts de formation aux professions paramédicales**  (dont, audioprothésiste, orthophoniste, technicien de laboratoire médical….)

> **De nouvelles écoles de formation aux métiers de la culture** (architecture et paysage, patrimoine, arts plastiques, spectacle vivant, cinéma, audiovisuel, multimédia, etc.)

*A savoir : ces formations sont référencées sur le moteur de recherche mais, en 2020, pour la très grande majorité d'entre elles, les candidatures devront se faire, hors Parcoursup directement auprès des établissements > modalités de candidature sur la fiche détaillée de la formation sur Parcoursup.* 

- > **les formations aux métiers de l'hôtellerie-restauration** (Ferrandi, institut Paul Bocuse…)
- > **De nouvelles formations en apprentissage**

### **RECHERCHER DES FORMATIONS SUR Parcoursup**

#### <sub>ק</sub>parcoursup

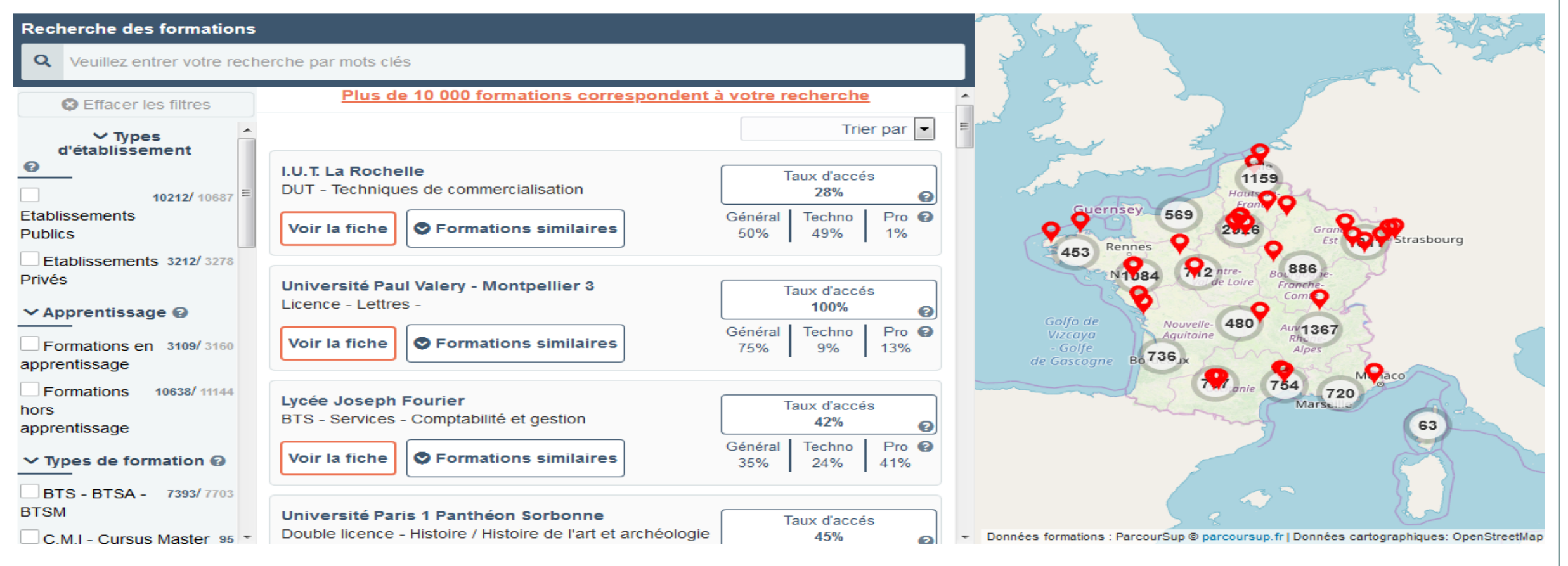

## RECHERCHER DES FORMATIONS SUR

# arcoursup

### **Rechercher par mots clés ou critères de recherche :**

- > Saisie de mots clés
- > Sélection de critères : type de formation, spécialité/mention des formations, apprentissage, internat etc.

### **Affiner le résultat de recherche en zoomant sur la carte pour afficher les formations dans une zone précise**

### **Consulter les informations pour chaque formation trouvée :**

- > Pourcentage de candidats admis selon le type de baccalauréat en 2019
- > Nombre de places disponibles en 2020 (à partir du 22 janvier 2020)
- > Taux d'accès en 2019, c'est à dire la proportion de candidats ayant reçu une proposition d'admission
- > Suggestions de formations similaires pour élargir vos choix
- > **Lien vers la fiche détaillée de la formation**

# Les fiches de présentation des formations

#### **Pour chaque formation, des informations essentielles pour mieux connaître leur contenu, identifier les débouchés professionnels et évaluer la pertinence de vos choix :**

#### **Informations fournies pour chaque formation dès le 20 décembre 2019 :**

- > Contenu et organisation des enseignements
- > Attendus (connaissances et compétences pour réussir dans la formation)
- > Critères généraux d'examen des vœux
- > L'existence ou non de modalités particulières d'examen (concours écrit, entretiens de sélection) et le tarif éventuellement associé
- > Nombre de candidats et nombre d'admis en 2019
- > Dates des journées portes ouvertes ou des journées d'immersion
- > Des contacts utiles : référent handicap, responsable pédagogique, étudiants ambassadeurs
- > Le taux minimum de lycéens boursiers en 2019

#### **D'autres informations fournies pour chaque formation dès le 22 janvier 2020 :**

- > Le nombre de places proposées cette année
- > Les taux de passage en 2ème année et de réussite selon le bac, des débouchés et des taux d'insertion professionnelle
- > Le secteur géographique (pour les licences)

# La préparation de la vie étudiante

### **Un calendrier articulé avec Parcoursup :**

### > **Bourse et logement**

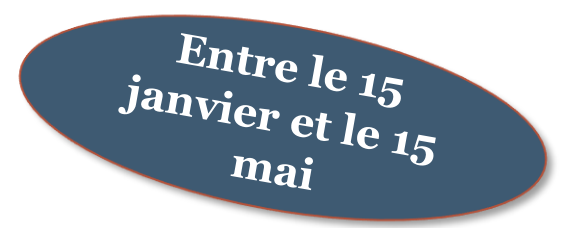

- Créer son dossier social étudiant (DSE) sur [www.messervices.etudiant.gouv.fr](http://www.messervices.etudiant.gouv.fr/) pour demander une bourse et/ou un logement
- Les demandes de logement en résidence universitaire peuvent être effectuées jusqu'à la rentrée en septembre

### > **Santé**

• Les étudiants sont automatiquement affiliés au régime général de la Sécurité Sociale. Il n'ont aucune démarche à faire.

**Toutes les infos sur la vie étudiante sur www.etudiant.gouv.fr** 

# En résumé

#### Attendus,

nombre de places,

taux de réussite,

taux d'insertion professionnelle par formation…

Projet professionnel Compétences acquises « dossier » scolaire Avis fiche de dialogue 1<sup>er</sup> Trimestre

• **à discuter avec les professeurs principaux et les psychologues de l'éducation nationale**

• **à prendre en compte par le lycéen et sa famille avant de faire ses choix**

# Saisie des Vœux

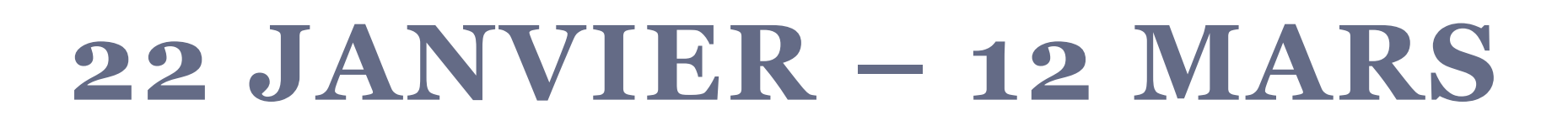

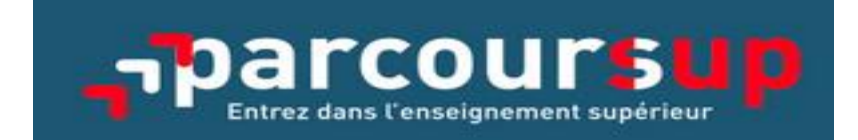

# **S'INSCRIRE SUR PARCOURSUP**

Les **éléments nécessaires à l'inscription** :

Une **adresse électronique valide** : pour échanger et recevoir les informations sur votre dossier

**L'INE** (identifiant national élève en lycée général, technologique ou professionnel) : sur les bulletins scolaires ou le relevé de notes des épreuves anticipées du baccalauréat

*Conseil : renseigner le numéro de portable du candidat pour recevoir les alertes envoyées par la plateforme. Les parents ou tuteurs légaux peuvent également renseigner leur numéro de téléphone pour recevoir les alertes Parcoursup.*

# **Formuler des vœux**

 $\frac{Du}{2}$   $\frac{22 \text{ janvier}}{22 \text{ pnvier}}$ *inclus* 

### >**Des vœux motivés**

*en quelques lignes, explication de ce qui motive chacun de leurs vœux.;*

> **Des vœux non classés** :

*aucune contrainte imposée, sans autocensure ni stratégie* ;

<sup>&</sup>gt; Pour des **formations sélectives** (CPGE, BTS, DUT, écoles, IFSI, EFTS…) et **non sélectives** (licences, PASS)

>**Jusqu'à 10 vœux pour des formations sous statut d'étudiant** 

*penser à diversifier ses vœux entre des formations sélectives et non sélectives*

> **Jusqu'à 10 vœux supplémentaires en apprentissage** 

*Eviter de ne formuler qu'un seul vœu (en 2019 les candidats ont formulé 9 vœux en moyenne)*

# **Vœux Multiples**

 $\frac{Du}{22}$  *du*  $\frac{22}{12}$  *janvier*  $\frac{au_1}{2} \frac{324V}{2}$ inclus

- Un vœu multiple permet de **choisir la ou les formations souhaitées parmi un ensemble de formations regroupées par type, spécialité ou mention.** Chaque vœu multiple est **composé de sous-vœux** qui correspondent chacun à un établissement donné. Le lycéen peut choisir un ou plusieurs établissements sans les classer
- Les types de formations concernées **:** 
	- **BTS, DUT, CPGE, DN MADE, DCG, écoles, EFTS** regroupés à l'échelle nationale
	- **Pass Ile-de-France, IFSI et quelques licences** regroupés à l'échelle régionale ou académique
- Un vœu multiple **compte pour un seul** vœu parmi les 10 possibles
- **Les lycéens peuvent faire jusqu'à 20 sous-vœux** pour l'ensemble des vœux multiples

# **Validation des vœux**

**JUSQU'AU 2 AVRIL** 

# **Finaliser son dossier et confirmer**

# **ses vœux**

### **Pour que les vœux saisis deviennent définitifs sur Parcoursup, les lycéens doivent obligatoirement :**

> **Compléter leur dossier :** saisie du projet de formation motivé pour chaque vœu formulé, de la rubrique « préférence et autres projets » et des éventuelles pièces complémentaires demandées par certaines formations

> **Confirmer chacun de leurs vœux**

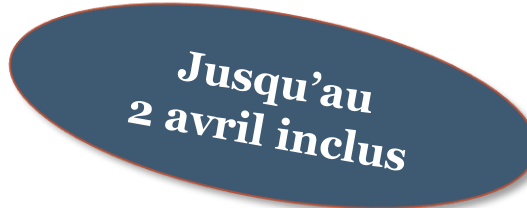

**Si un vœu n'est pas confirmé avant le 2 avril 2020 (23h59- heure de Paris), le vœu ne sera pas examiné par la formation**

### **Une rubrique «Activités et centres d'intérêts»**

**Cette rubrique facultative peut permettre au candidat de renseigner des informations autres que scolaires qu'ils souhaitent porter à la connaissance des formations qui vont étudier les dossiers :** 

expérience d'encadrement ou d'animation

 $\triangleright$  engagement civique, associatif

expériences professionnelles ou stages

 $\triangleright$  pratiques sportives et culturelles

### **La rubrique « préférence et autres projets** »

Jusqu'au<br>2 avril inclus

**Cette rubrique est composée de 2 parties distinctes qui doivent obligatoirement être renseignées pour finaliser le dossier candidat :** 

- Une partie où le candidat doit exprimer en quelques phrases ses préférences entre les vœux formulés ou pour un domaine particulier. Ces informations seront très utiles pour les commissions académiques qui à partir de début juillet accompagnent les candidats qui n'ont pas reçu de proposition d'admission durant la phase d'admission.
- Une seconde partie où le candidat doit indiquer s'il a formulé ou envisage de formuler des vœux dans des formations hors Parcoursup. Il doit également préciser s'il a des projets professionnels ou personnels, en dehors de la plateforme.

**IMPORTANT : ces informations sont confidentielles et ne sont donc pas transmises aux formations. Elles permettent simplement de mieux suivre les candidats durant la procédure et de mieux analyser leurs motivations et besoins.**

#### Questionnaires DROIT & SCIENCES : A quoi ça sert ?

#### **Des questionnaires d'auto-évaluation pour aider les candidats dans leur réflexion :**

- > Ces questionnaires concernent uniquement les candidats qui souhaitent postuler en **licence de Droit ou dans l'une des 14 licences scientifiques proposées sur Parcoursup**
- > Ils aident les candidats à avoir un premier aperçu des types de connaissances et de compétences à mobiliser dans la formation demandée.
- > Les résultats n'appartiennent qu'au seul candidat. **Ils ne sont en aucun cas transmis aux universités.**
- > **Chaque candidat concerné doit obligatoirement répondre au questionnaire correspondant à la formation de son choix :** 
	- > **Accessible depuis la fiche de formation sur Parcoursup** au moment où le lycéen formule son vœu
	- > **Une attestation à télécharger et à joindre à son dossier avant le 2 avril 2020 inclus**

#### Projet de formation motivé

Je souhaite saisir le projet de formation pour cette formation: <sup>®</sup> Maintenant

<sup>1</sup> Ultérieurement

 $\leftarrow$  Retour

**图 Enregistrer** 

4 Au regard des caractéristiques de la formation que vous demandez, décrivez en quelques lignes (1500 caractères maximum) pourquoi vous souhaitez vous inscrire dans cette formation et quels sont vos atouts pour y réussir. O Obtenir de l'aide pour rédiger cette rubrique

à destination de :  $\sim$   $-$ 

Objet : projet de formation motivé

Projet de formation motivé (en 1500 caractères maximum) :

 $B$   $I$   $\cup$   $I_x$ 

Pour chaque vœu formulé, expliciter la motivation

Caractères : 0/1500

## **Des ressources pour vous aider**

### **米 onisep**

#### **FICHE ÉLÈVE**

#### **RÉDIGER MON PROJET DE FORMATION MOTIVÉ**

Sur la plateforme **Parcoursup**, chaque lycéen et lycéenne devra formaliser un argumentaire précisant ses motivations pour chacun des voeux formulés. En règle générale, l'argumentaire est limité à 1500 signes mais certains établissements pourront demander un argumentaire plus long. Le nombre de signes sera indiqué sur la page de saisie du projet de formation motivé. Voici quelques conseils pour vous aider dans sa rédaction.

> Des ateliers d'accompagnement au lycée Senghor : > 1<sup>ere</sup> Session : 3 février > 2<sup>eme</sup> session : 25 février

### L'examen du conseil de classe et la fiche avenir

- Le 2ème conseil de classe examine les vœux de chaque élève avec **bienveillance et confiance** dans le potentiel de chacun.
- Pour chaque vœu saisi par l'élève, via la **fiche Avenir** transmise par la plateforme à chaque formation choisie par l'élève :
	- le professeur principal donne un avis sur ses compétences transversales
	- le proviseur donne un avis sur la capacité à réussir de l'élève

• La fiche Avenir associée à chaque vœu est consultable par le lycéen dans son dossier **à partir du 19 mai 2020**

- **La fiche Avenir comprend pour chaque vœu :**<br>• les notes de l'élève (moyennes de terminale, appr<br>classe) • les notes de l'élève (moyennes de terminale, appréciation des professeurs par discipline, positionnement dans la classe)
- Les appréciations complémentaires du professeur principal
- l'avis du chef d'établissement

# La Fiche Avenir

## Consultable à partir du 19 mai

#### > La fiche en détail

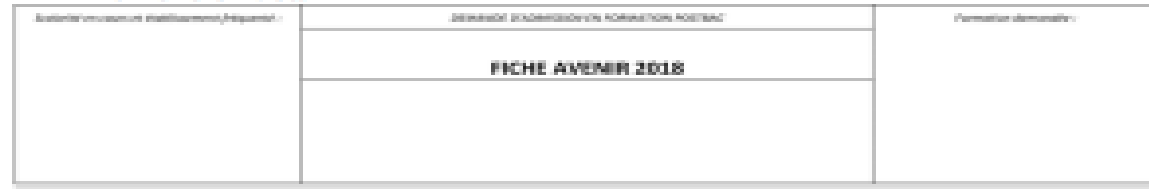

#### Civilité - NOM - Prénom

Notes for a plan of any

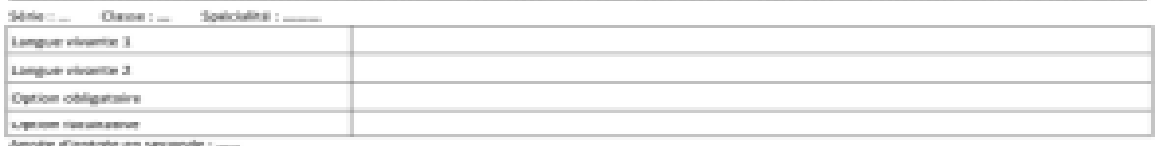

#### distantinano dies nombre

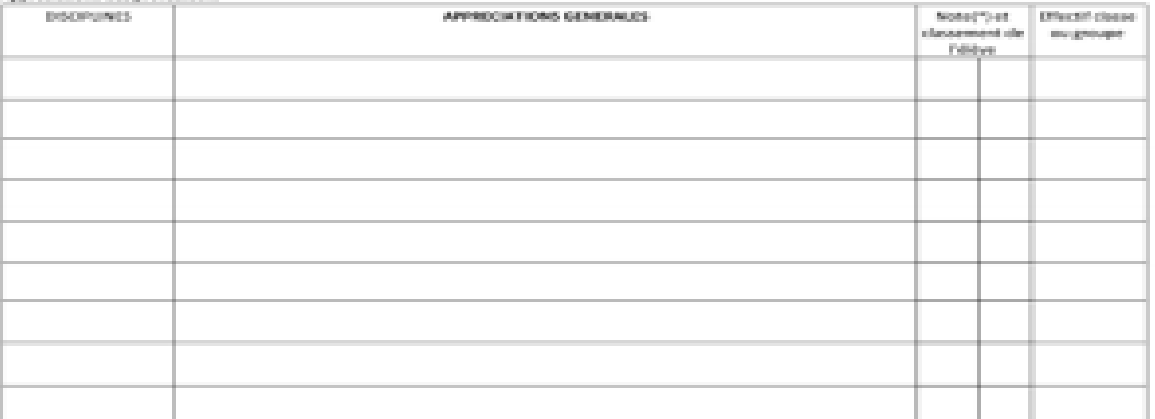

(\*) Moyenne des notes des deux premiers trimedires de l'année de Terminaile en dours.

**Service** 

Compétences complémentaires explicitées par l'équipe éducative

------------------------

Elements of appreciation : MARRISON OF Travell 1 Australian contribute Cognecital is of investor claims to traveall : Engagement, exprit d'initiative lau lysie et extra-sociains) : Autor-Eldment: d'appréciation du profil

Appeliciation du chef d'établisement sur la capacité de l'étitre à réussir dans la formation siste.

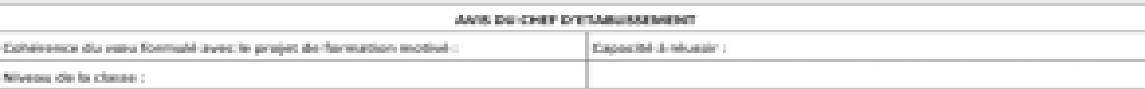

# EXAMEN DES VŒUX PAR LES FORMATIONS : LES PRINCIPES

# **7 AVRIL >** *11 MAI* **2020**

#### L'examen des vœux par les établissements d'enseignement supérieur  $\frac{Du}{2}$  avril au  $11$  mai

**Le dossier de chaque lycéen est transmis pour examen aux établissements d'enseignement supérieur. Pour chaque formation demandée, il comporte :** 

- > Le projet de formation motivé
- >Les bulletins de 1ère et terminale ( $1<sup>er</sup>$  et  $2<sup>ème</sup>$  trimestre ou  $1<sup>er</sup>$  semestre) et les notes aux épreuves anticipées du baccalauréat
- > Les pièces complémentaires demandées par certaines formations
- >Le contenu de la rubrique « Activités et centres d'intérêt », si elle a été renseignée
- > La fiche Avenir renseignée par le lycée

ETAPE 3 : PHASE D'ADMISSION (REPONSES DES FORMATIONS ET ACCEPTATION DES PROPOSITIONS)

## **19 MAI – 17 JUILLET 2020**

# Principe

>Les candidats font leur choix en fonction des réponses qu'ils ont reçues

- >**Ils reçoivent les propositions d'admission au fur et à mesure :** chaque fois qu'un candidat fera son choix, il libèrera des places qui sont immédiatement proposées à d'autres candidats. Chaque jour, de nouveaux candidats auront donc de nouvelles propositions.
- >**C'est pour cette raison que Parcoursup fonctionne en continu** : le dossier personnel des candidats est actualisé chaque jour.
- >**Pour aider les candidats en liste d'attente à faire leur choix**, des indicateurs seront disponibles pour chacun de leur vœu :
	- > Leur rang dans la liste d'attente et le nombre de candidats en attente
	- > leur rang dans la liste d'appel, celui du dernier candidat admis cette année et celui du dernier candidat admis en 2019 (si l'information est disponible)

## Réception des réponses et acceptation des propositions

 $\frac{A}{A}$  partir  $\frac{d}{du}$ 

- > **Le 19 mai 2020 :** le lycéen prend connaissance des réponses des établissements pour chaque vœu confirmé
- > Il doit **répondre à TOUTES les propositions d'admission** reçues, **en respectant les délais de réponse** indiqués
- > Lorsqu'il accepte une proposition d'admission, il peut conserver les vœux en attente qui l'intéressent davantage
- > **Interruption des propositions pendant les épreuves écrites du baccalauréat du 17 au 24 juin et suspension des délais de réponse aux propositions**

# Les réponses des formations

**Le 19 mai 2020, les lycéens reçoivent une réponse de la part des formations pour chaque vœu et chaque sous-vœu formulé :** 

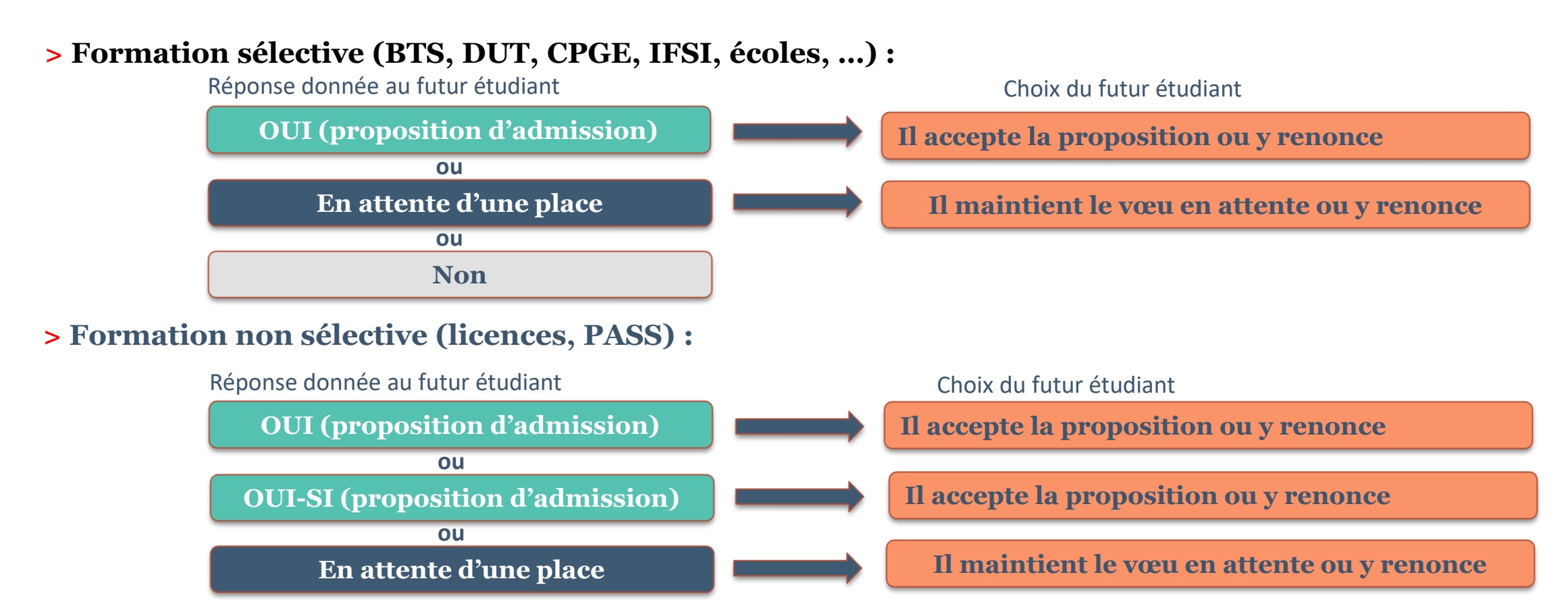

**oui – si :** le lycéen se voit proposer un **parcours de réussite personnalisé** pour se renforcer dans les compétences attendues et se donner toutes les chances de réussir

32

- **Quand une proposition d'admission est reçue, le candidat est prévenu :** 
	- **par SMS et par mail dans sa messagerie personnelle** (rappel : une adresse mail valide et régulièrement consultée et un numéro de portable sont demandés au moment de l'inscription Parcoursup)
	- **par notification sur l'application Parcoursup** préalablement installée sur son portable
	- **dans la messagerie intégrée au dossier** candidat sur Parcoursup

**Info** : les parents seront également prévenus lorsqu'ils ont renseigné leur adresse mail et leur numéro de portable sur la plateforme / dossier candidat / profil

#### **L'application Parcoursup:**

- elle permet de recevoir sur son portable toutes les notifications et alertes durant la procédure
- **elle sera téléchargeable** avant le 19 mai sur

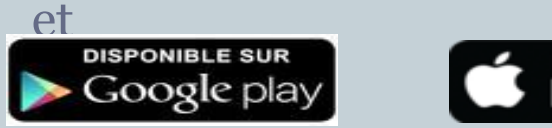

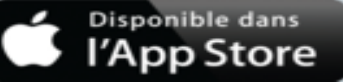

- **Les délais à respecter pour accepter (ou refuser) une proposition d'admission :**
	- **Entre le 19 et le 23 mai 2020 inclus : vous avez 5 jours pour répondre (J+4)**

Exemple : vous recevez une proposition d'admission le 19 mai 2020 : vous pouvez accepter ou renoncer à cette proposition jusqu'au 23 mai 2020 inclus.

- **Le 24 mai 2020 : vous avez 4 jours pour répondre (J+3)**
- **À partir du 25 mai 2020 : vous avez 3 jours pour répondre (J+2)**

#### **A savoir :**

**Les dates limites pour accepter ou refuser une proposition sont affichées clairement dans le dossier candidat.** 

**Si le candidat ne répond pas dans les délais, ses propositions d'admission (sauf celle éventuellement déjà acceptée) et ses vœux en attente sont considérés comme abandonnés**

34

- **Le lycéen reçoit une seule proposition d'admission et il a des vœux en attente**
	- Il accepte la proposition (ou y renonce) et il indique les vœux en attente qui l'intéressent davantage et qu'il souhaite conserver
	- S'il accepte définitivement la proposition, cela signifie qu'il renonce à tous ses autres vœux et il consulte les modalités d'inscription administrative de la formation acceptée

#### **Le lycéen reçoit plusieurs propositions d'admission et il a des vœux en attente**

- Il doit faire un choix en acceptant une seule proposition et ce faisant renoncer aux autres qu'il a reçues pour ne pas monopoliser les places
- il indique les vœux en attente qui l'intéressent davantage et qu'il souhaite conserver
- S'il accepte définitivement la proposition, cela signifie qu'il renonce à tous ses autres vœux et il consulte les modalités d'inscription administrative de la formation acceptée

35

#### **Le lycéen ne reçoit que des réponses « en attente »**

- il consulte les indicateurs disponibles pour chaque vœu en attente
- des places vont se libérer au fur et à mesure que les autres candidats vont renoncer à leurs propositions

### **Le lycéen ne reçoit que des réponses négatives (dans le cas où il n'a formulé que des vœux pour des formations sélectives)**

 dès le 19 mai, il peut demander un conseil ou un accompagnement, individuel ou collectif, dans son lycée ou dans un CIO pour envisager d'autres choix de formation et formuler des nouveaux vœux en phase complémentaire à partir du 25 juin 2020.

# l'option du répondeur automatique

#### >**Quand ?**

**A partir du 19 mai 2020**

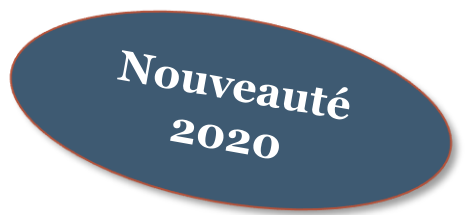

#### >**Pour qui et pourquoi ?**

**Pour les candidats ayant des vœux en attente**

**Pour gagner en tranquillité : plus besoin de se connecter à la plateforme A noter** : le répondeur automatique est une option facultative.

#### >**Comment ?**

**Les candidats ordonnent tous leur(s) vœu(x) en attente par ordre de préférence pour que le répondeur automatique puisse répondre à leur place aux propositions d'admission reçues.** 

# l'option du répondeur automatique

**Exemple 1 : le candidat n'a qu'un seul vœu en attente et il active le répondeur automatique .** 

 $\rightarrow$  S'il reçoit une proposition pour ce vœu, elle sera acceptée automatiquement.

#### **Exemple 2 : un candidat a déjà accepté une proposition et a conservé 3 vœux en attente qu'il classe en activant le répondeur automatique.**

 $\rightarrow$  S'il reçoit une proposition d'admission pour le vœu en attente qu'il a classé en n°2, elle est alors acceptée automatiquement : son vœu n°3 en attente est supprimé tandis que son vœu n°1 en attente est maintenu.

# Un point d'étape obligatoire fin juin

#### >**Quand ?**

**Du 29 juin au 1er juillet**

### >**Pour qui et pourquoi ?**

#### **Pour les seuls candidats ayant des vœux en attente (qu'ils aient accepté ou non une proposition d'admission)**

**A noter** : Les candidats qui ont déjà accepté définitivement une proposition d'admission ne sont pas concernés. Il en est de même pour ceux qui ont activé l'option « répondeur automatique ».

#### **Pour faire le point sur votre dossier**

#### >**Comment ?**

**Les candidats doivent se connecter et indiquer (avant le 1er juillet 23h59, heure de Paris) les vœux en attente qui les intéressent toujours**

# Les contraintes d'une affectation réussie

### Création du dossier :

- N° téléphone et adresse mail valide
- $\triangleright$  Simulation de bourses
- Remontées des notes

### 22 janvier – 12 mars : Formulation des vœux :

- Liste des vœux et sous vœux
- $\triangleright$  Lettre de motivations
- Cohérence avec les avis du conseil de classe

### • 14 mars – 2 avril :

- $\triangleright$  Élaboration des fiches avenir
- Confirmation des vœux

# Les contraintes d'une affectation réussie

- 19 mai 17 juillet : diffusion des résultats
	- 19 mai : toutes les réponses !
	- Des nombreuses réponses seront sur liste d'attente
	- Etre réactif sur les réponses
	- Une évolution en temps réel
- Dès la fin des épreuves du bac : phase complémentaire
- Ne pas oublier l'inscription administrative

# Le rôle des parents

- Echanger
- Accompagner
- Mobiliser
- Rappeler

# DES services d'assistance tout au long de la procédure

 $\frac{A}{2}$  partir du

> **Le numéro vert** : **0 800 400 070**

(Numéros spécifiques pour l'Outre-mer sur Parcoursup.fr)

> **La messagerie contact** depuis le dossier candidat

> **Les réseaux sociaux pour rester informé : @Parcoursup\_info @Parcoursupinfo @Devenir Etudiant**